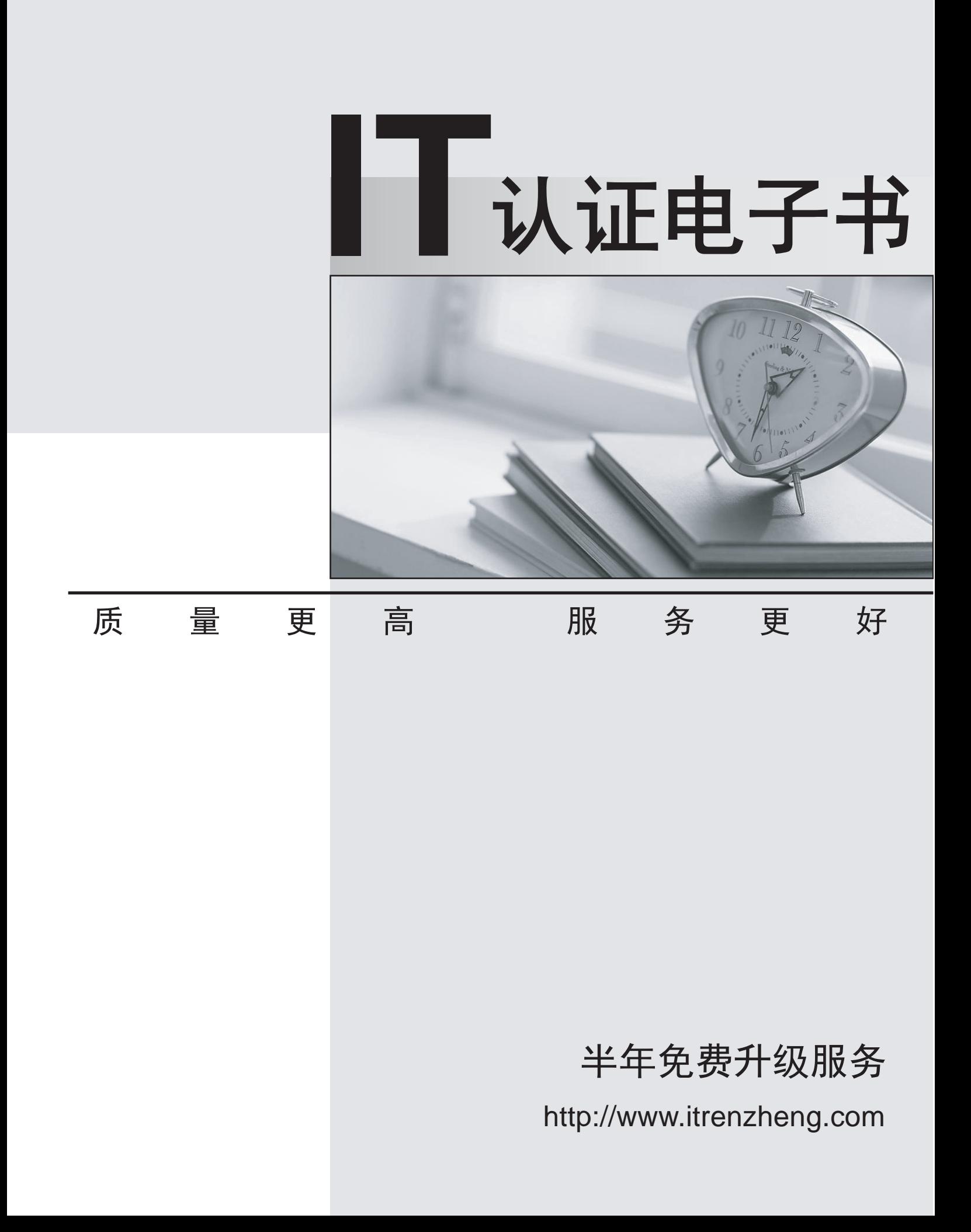

# **Exam** : **E22-285**

## **Title** : VxRail Appliance 4.x Deployment and Implementation Exam

# **Version** : DEMO

1.Which user provided block of IP addresses to the VxRail initialization wizard may contain non-contiguous addresses?

- A. VMware Virtual SAN
- B. ESXi host

C. vSphere vMotion

D. NTP Servers

### **Answer:** D

2.A company wants to deploy VxRail on V Series nodes as a proof-of-concept (POC). Only one Top of Rack (ToR) switch has been provided for the POC.

What is the Dell EMC best practice recommendation in this situation?

A. Connect the first host NIC to the ToR switch. Leave the second host NIC un-cabled.

B. Connect each host NIC to a port on a different switch packet buffer bank on the ToRswitch. Balance the ports across two packet buffer banks.

C. Inform the company that the POC cannot proceed without a second ToR switch.

D. Connect the first host NIC to the TOR switch. Daisy chain the second NIC between hosts.

### **Answer:** B

3.When preparing for a VxRail deployment, which components require forward and reserve DNS records?

A. ESXi hosts, vRealize Log Insight, and Platform Services Controller

B. Platform Services Controller. vCenter, and ESRS/VE

C. ESXi hosts, vCenter, and vRealize Operations

D. ESXi Hosts, vCenter, and ESRS/VE

### **Answer:** A

#### **Explanation:**

Determine your time zone or optionally provide an NTP server IP address. Verify the IP address of DNS server(s) on your network. Verify that forward and reverse DNS entries are created for VxRail Manager, ESXi nodes, vRealize Log Insight, and vCenter Server. Referencehttps://www.emc.com/collateral/guide/vxrail-quickstart-guide.pdf

4.What is the correct command to restart the Loudmouth process on a VxRail node?

- A. /usr/lib/vmware-loudmouth/bin/loudmouthc restart
- B. systemctl restart vmware-loudmouth
- C. /etc/init.d/loudmouth restart

D. /sbin/service loudmouth restart

#### **Answer:** C

Explanation:

https://community.emc.com/thread/243422

5.What is the VxRail maximum cluster size if using only 1 GbE links?

- A. 8
- B. 16
- C. 32

D. 64 with an RPQ **Answer:** A Explanation: https://www.emc.com/collateral/specification-sheet/vxrail-4.0-spec-sheet.pdf